**Використання** онлайн-інструментів у процесі формування Ифомедійної грамотності **Manages the**<br>Organization Instructional **Secures** Leadershir Knowledg & Skills Equity Character Self-Awareness Resiliency & Inclusion

# **Викладач: Ірина Миколаївна Бакаленко**

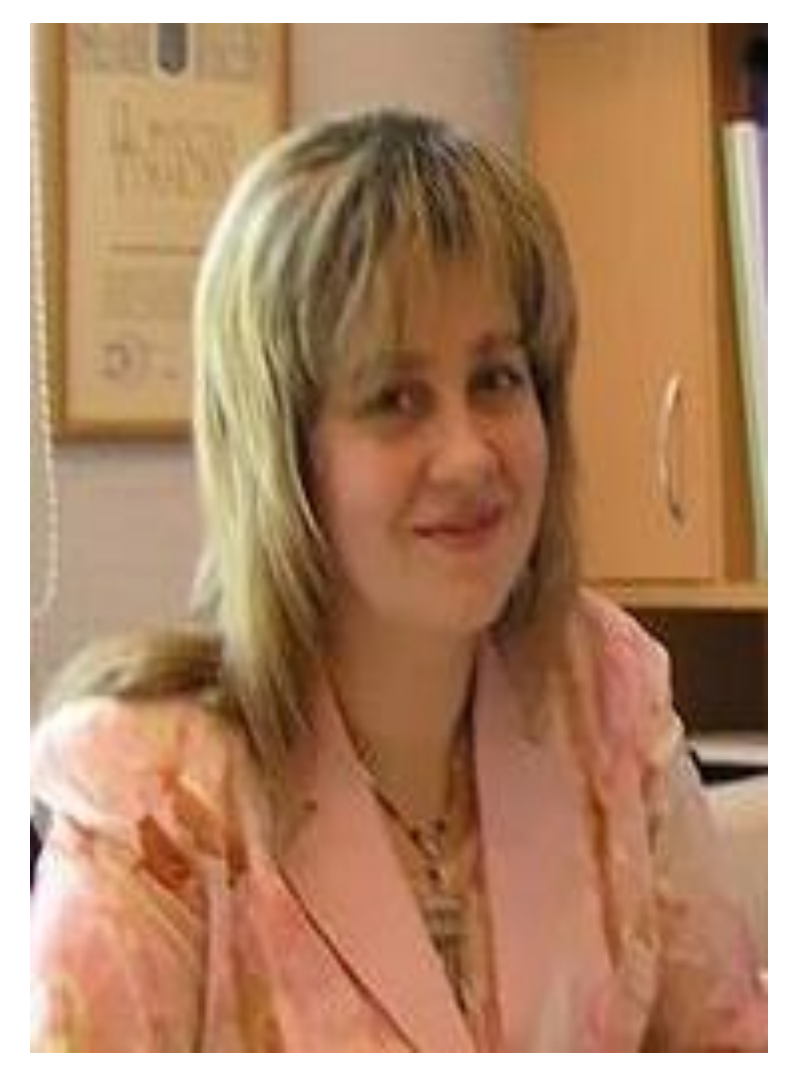

- Кандидат педагогічних наук, доцент
- **Кафедра:** *української літератури, навчальний корпус № 2, 232 аудиторія (*2 <sup>й</sup>поверх)
	- **Email:**  *irinabakalenko1970@gmail.com*
- **Телефон:** *(061) 289-12-75 (кафедра), (061) 289-12-94 (деканат)*
- **Facebook Messenger**: *https://www.facebook.com/irina.bakal enko*

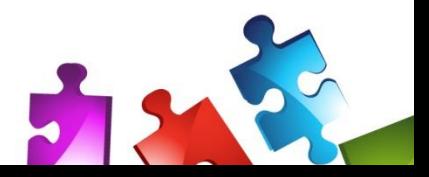

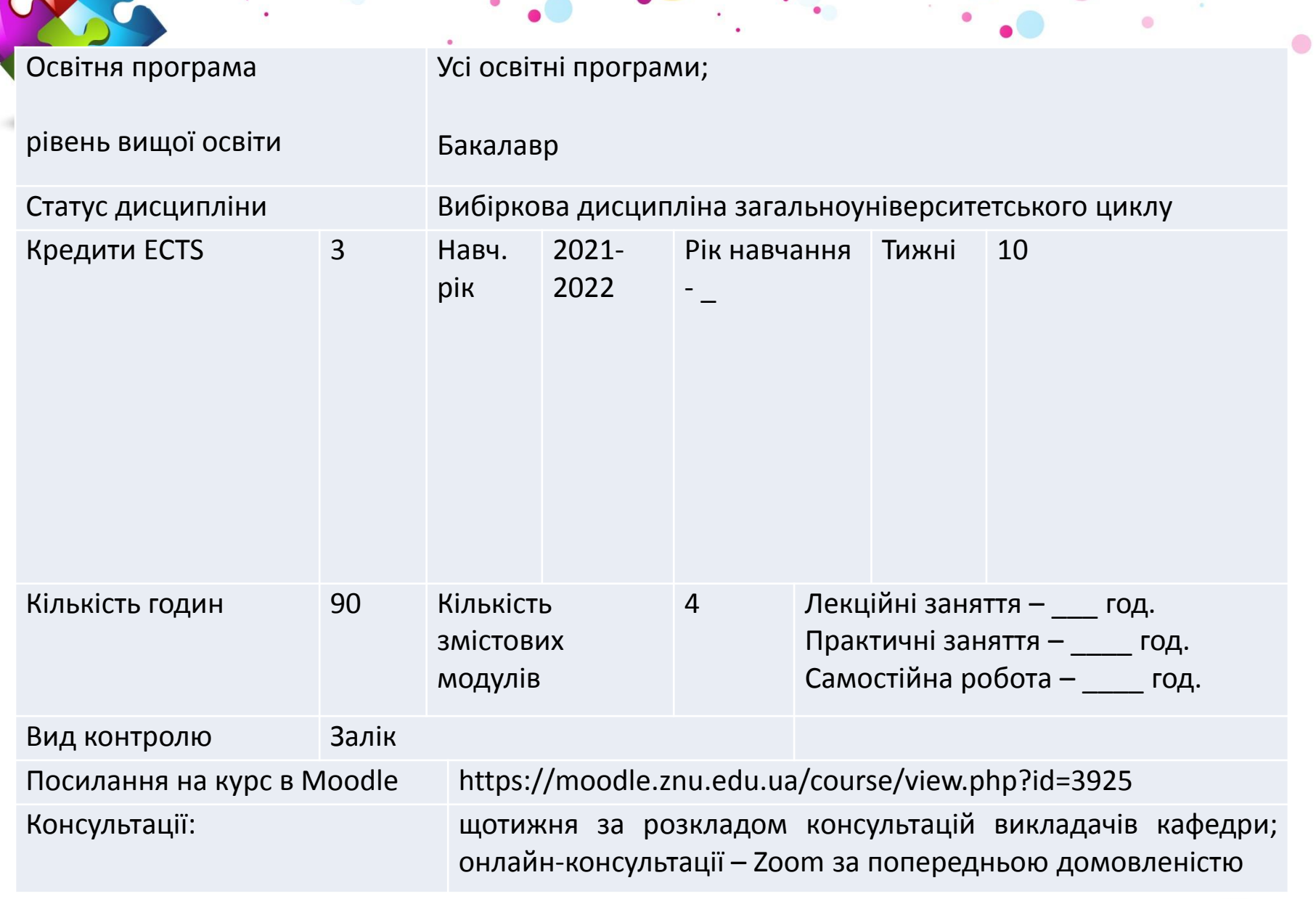

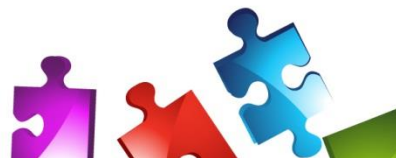

## **Тренінг з медіаграмотності**

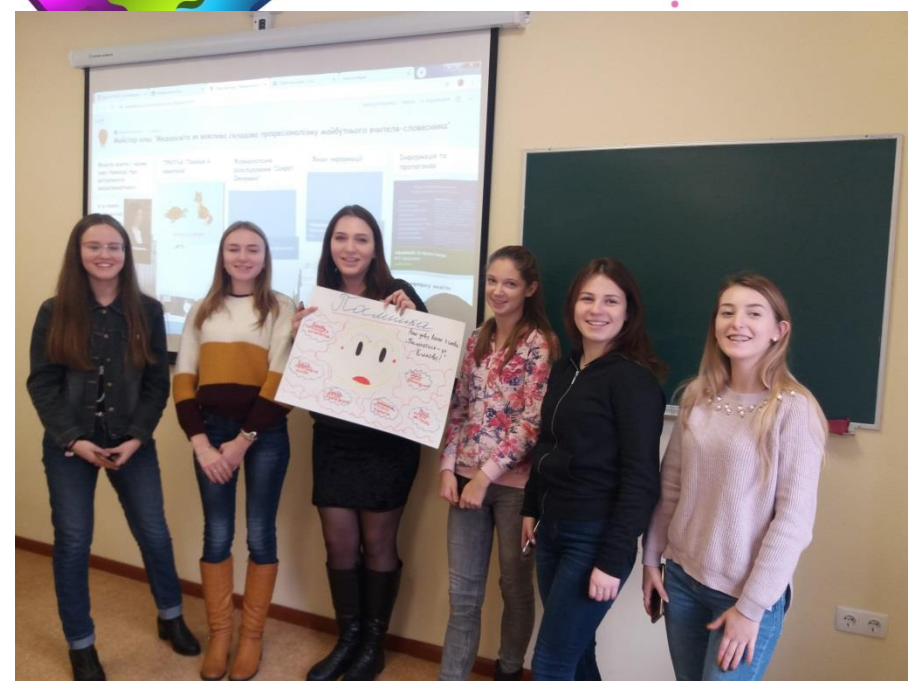

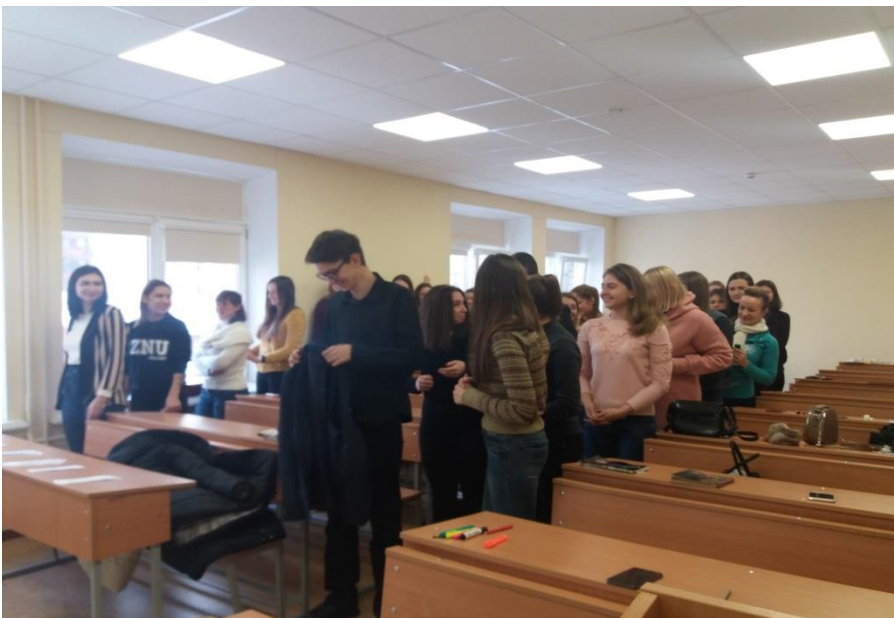

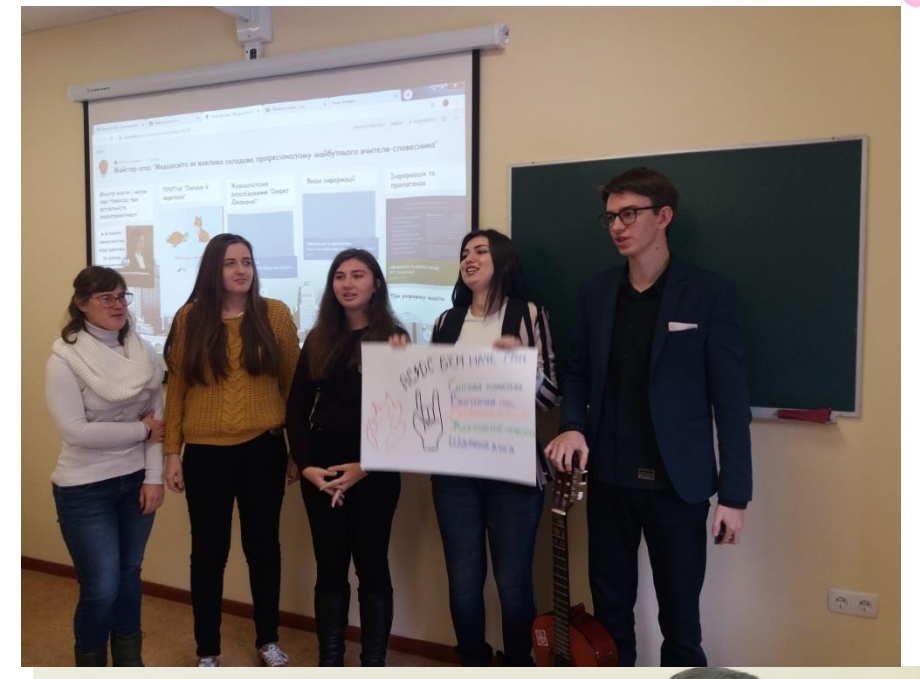

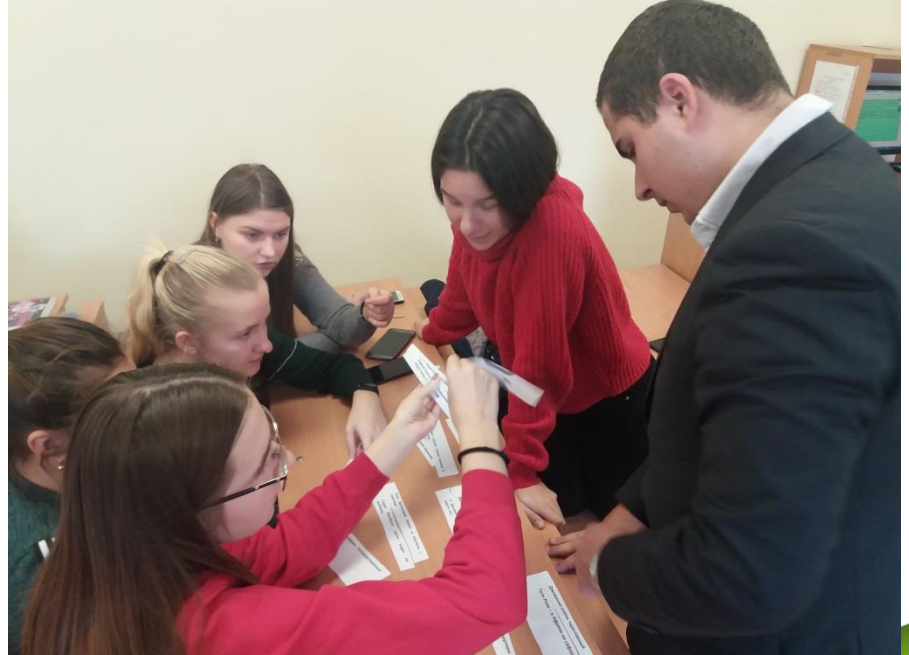

# **Тренінг з медіаграмотності**

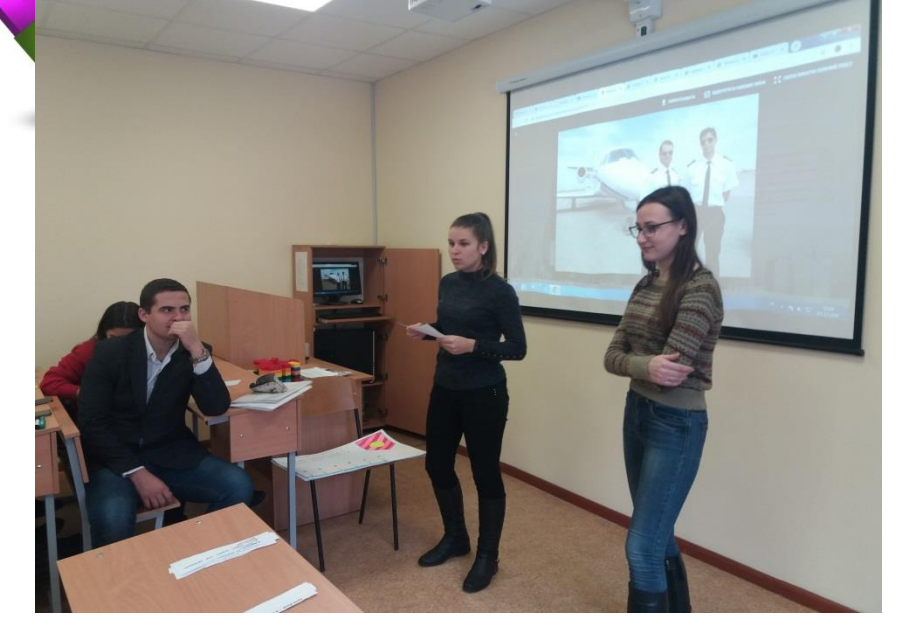

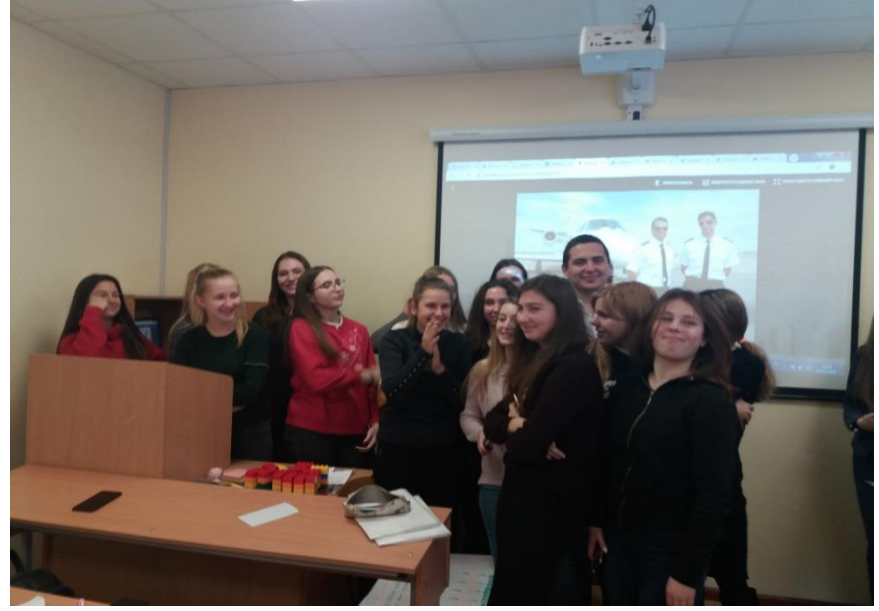

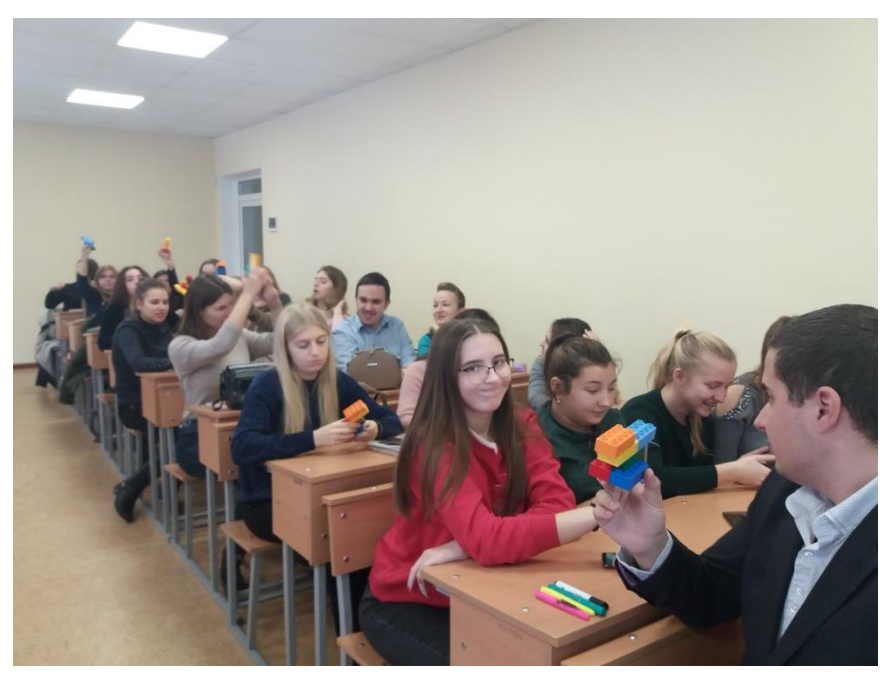

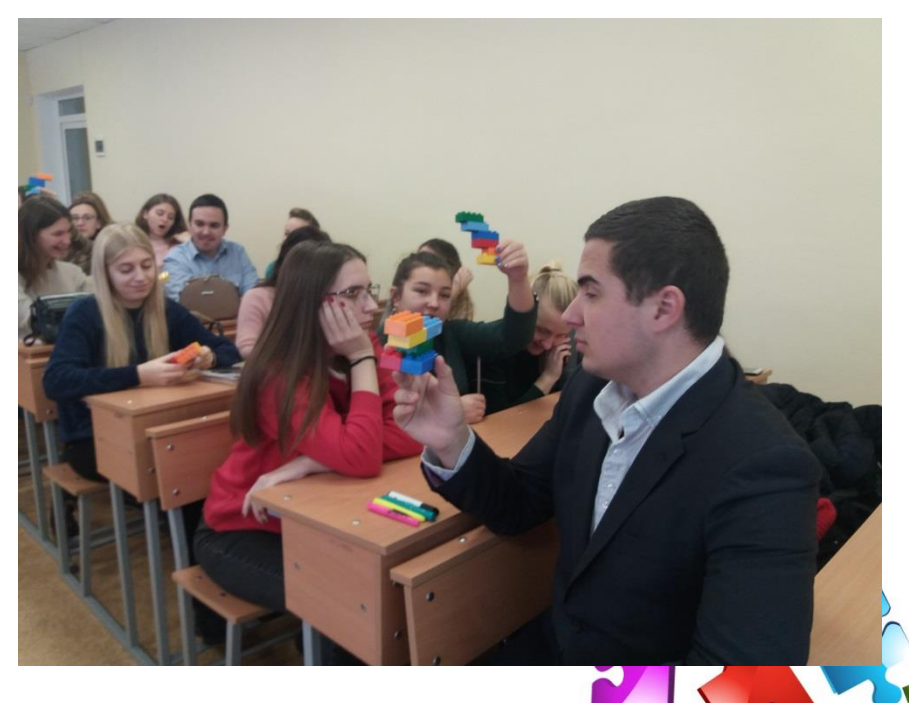

## **Тренінг з медіаграмотності**

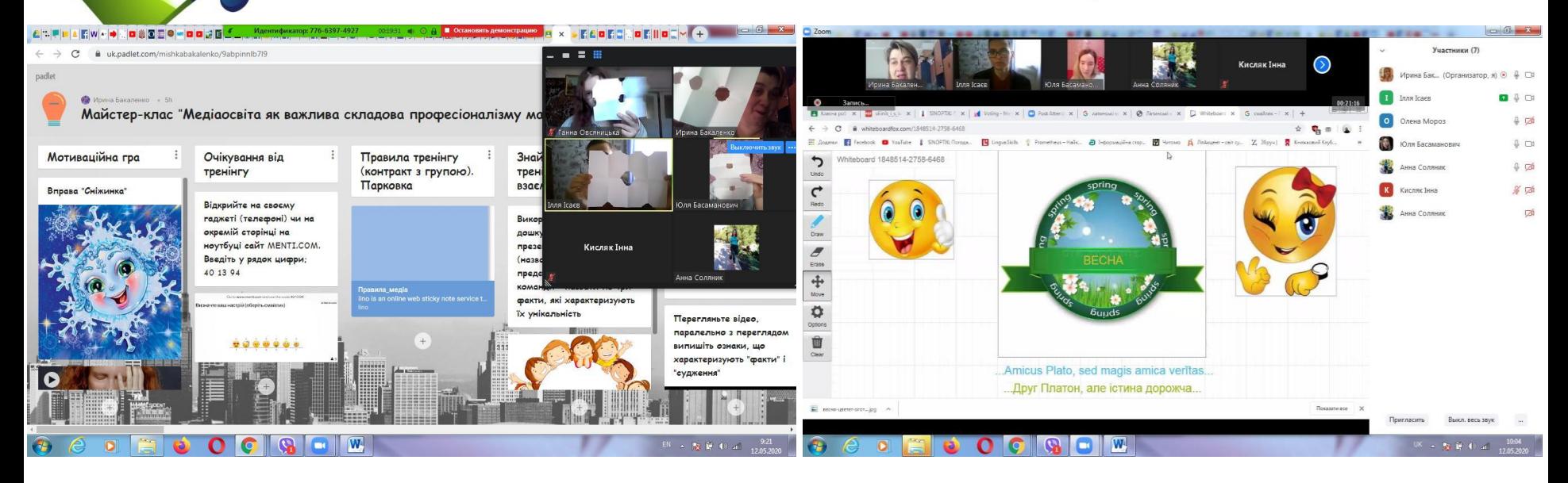

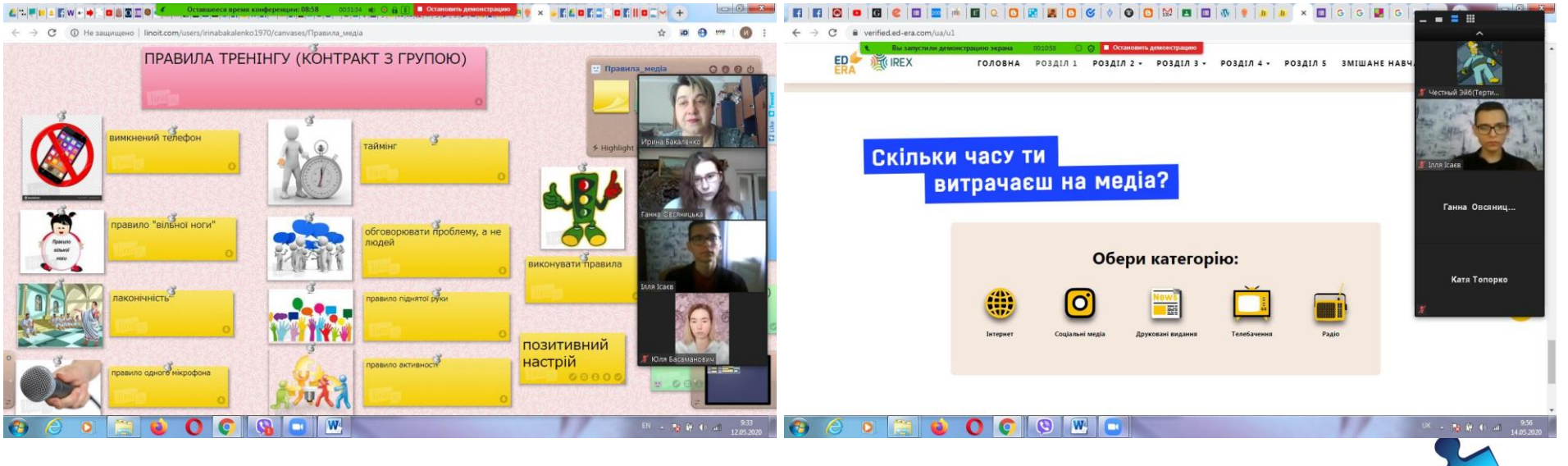

**Перегляньте історію «Червоної шапочки» від імені:** 

**телеканалу «Вовк-ТБ», спрямованого на захист вовків;** 

**телеканалу Казкового королівства «Герой-ТБ», що прославляє подвиги лісорубів й інших жителів;** 

**телеканалу «Захисник-ТБ», де захисниця прав дітей виступає проти жорстоких батьків, що відправляють дітей у ліс.**

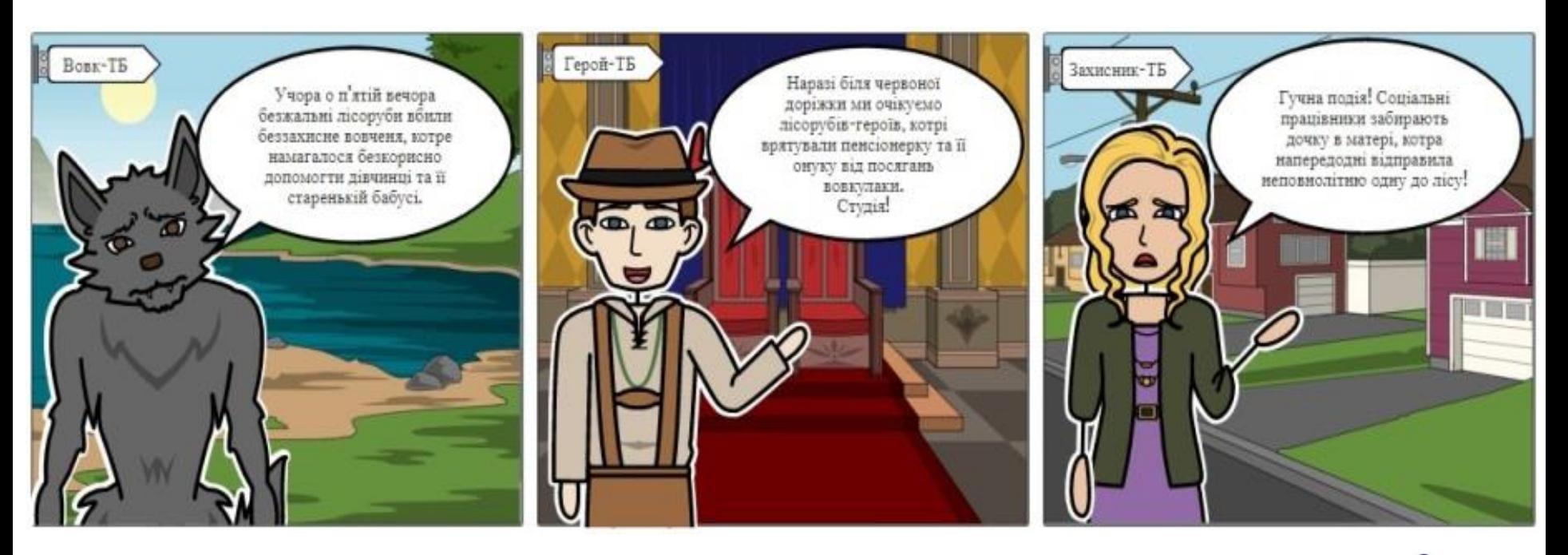

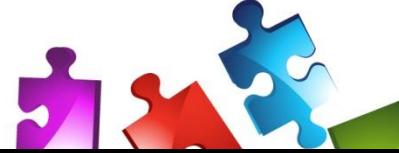

Подайте інформацію казки «Троє поросят» із точки зору:

- 1) телеканалу «National Geographic»;
- 2) проекту «Удачний проєкт»;
- 3) ток-шоу «Говорить Україна» тощо.

Підготовлені ІСТОРІЇ проілюструйте або створіть комікси.

# **NATIONAL GEOGRAPHIC**

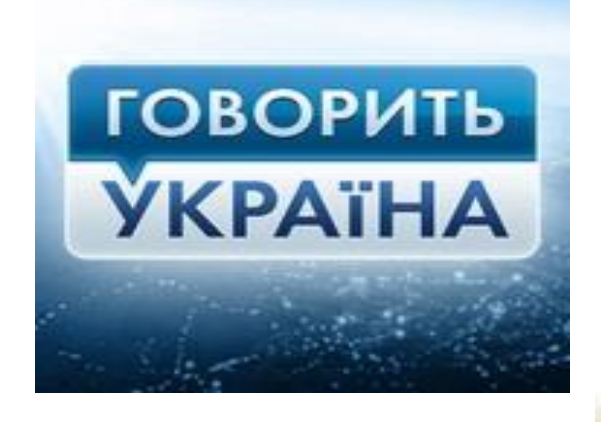

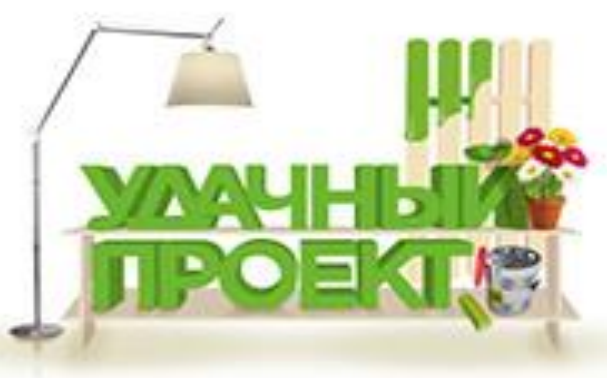

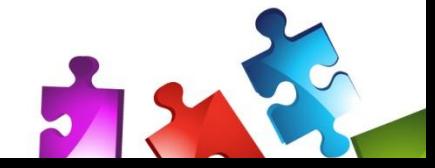

#### **Про мову ворожнечі та стереотипи у суспільстві. Перегляньте комікс. Поясніть ситуацію**

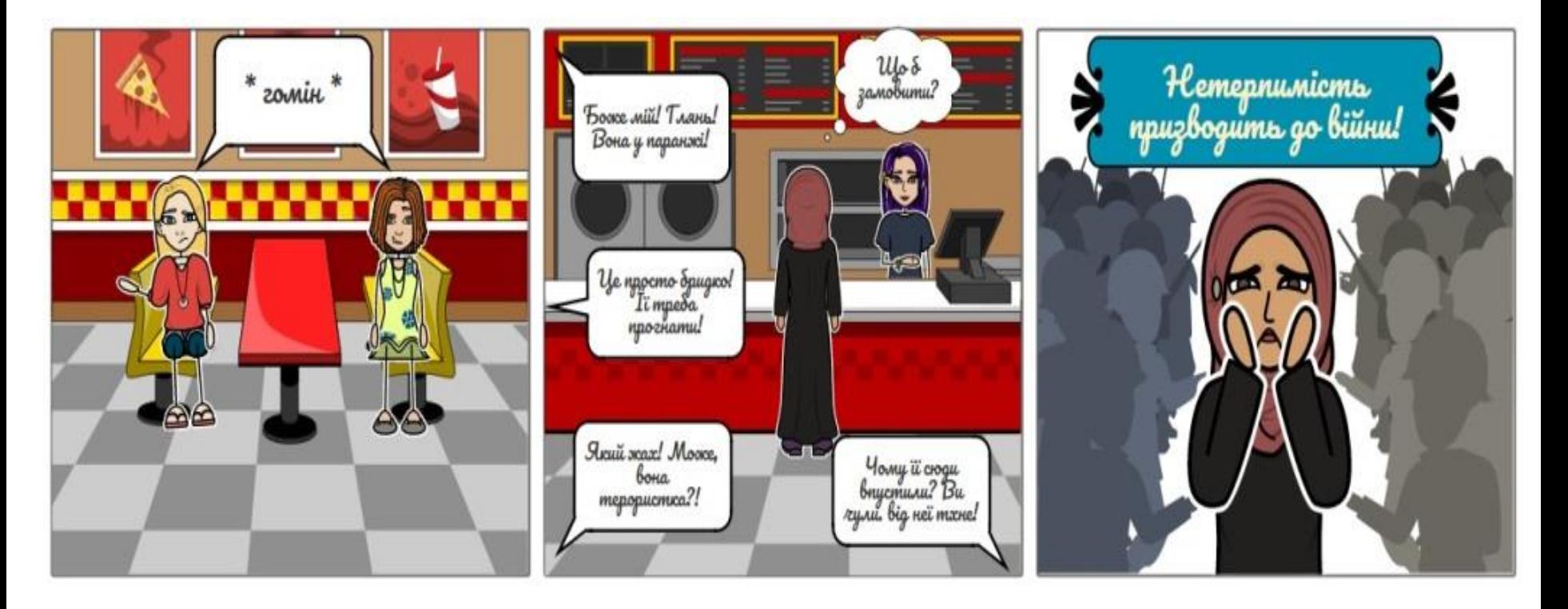

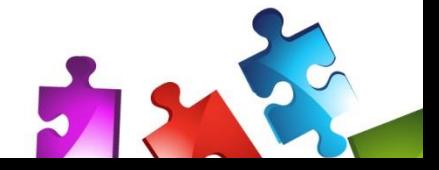

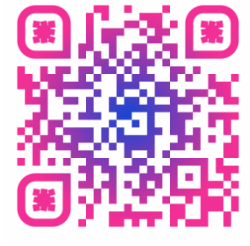

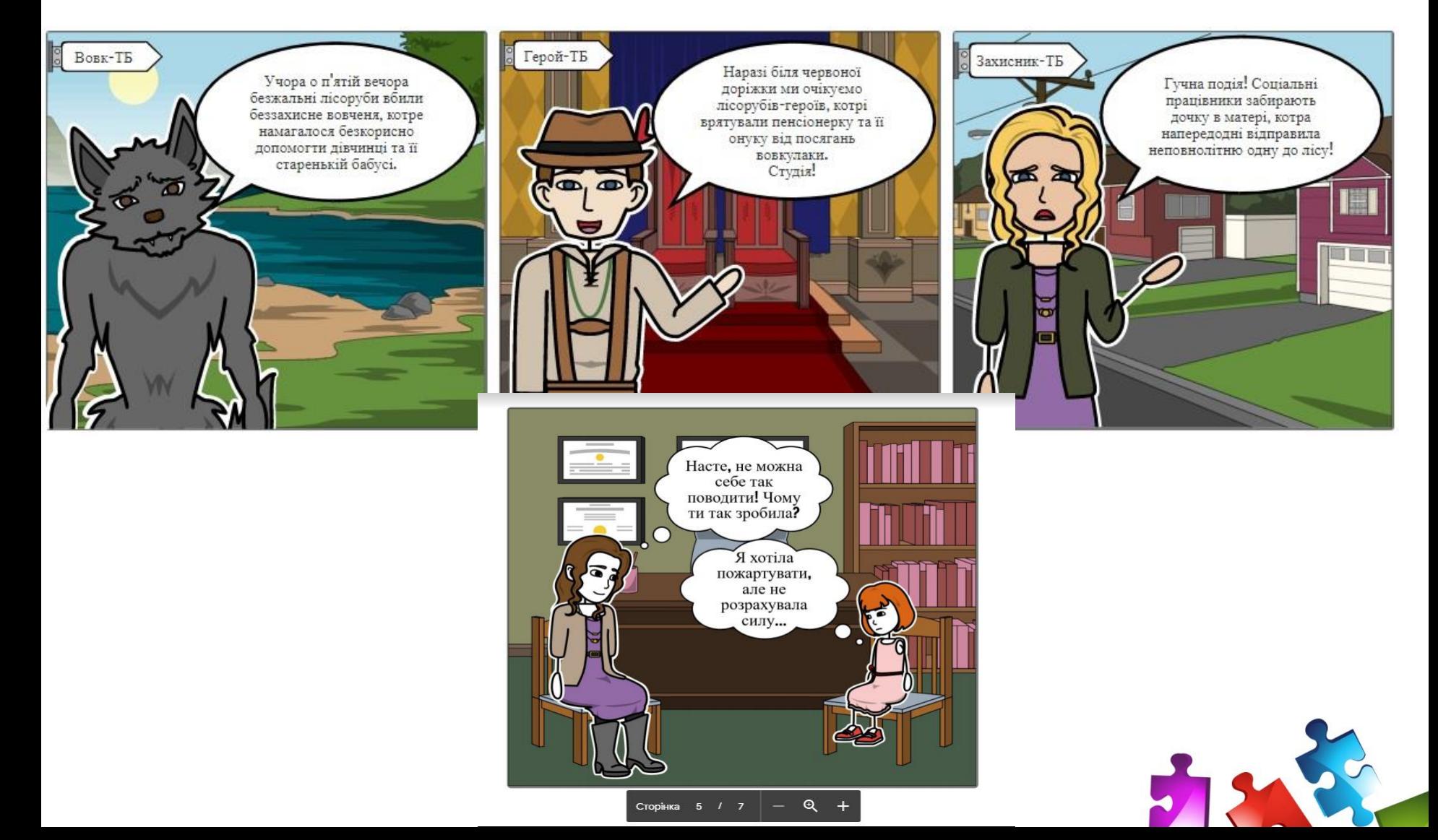

## **Learning Apps.org**

#### **ВИКОРИСТАННЯ ОНЛАЙН-ІНСТРУМЕНТІВ Програми для створення інтерактивних вправ [http://learningapps.org](http://learningapps.org/)**

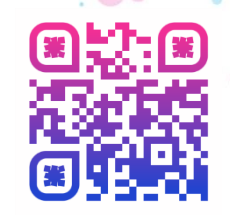

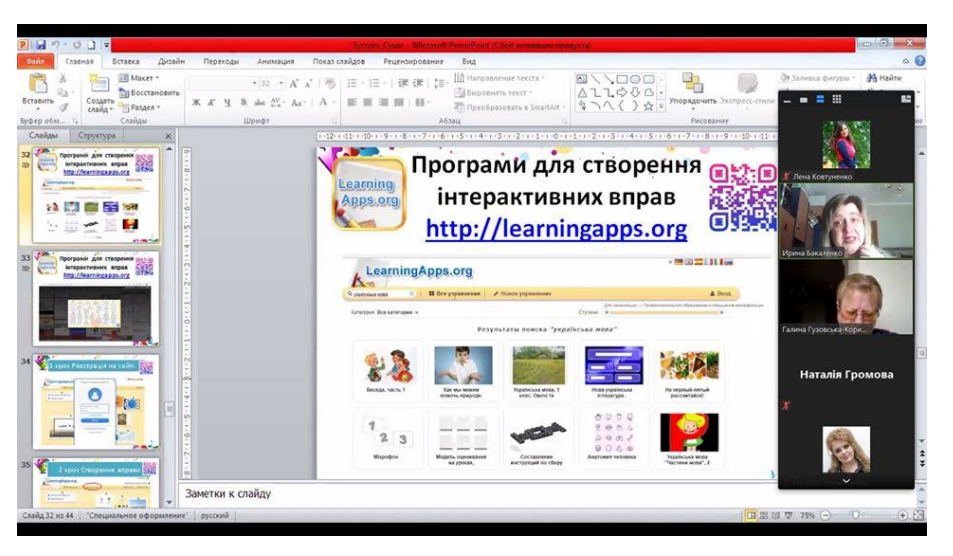

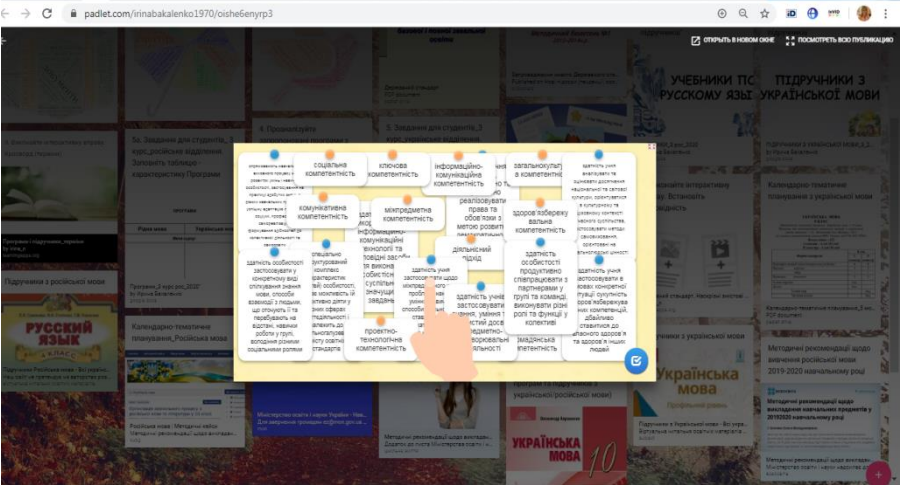

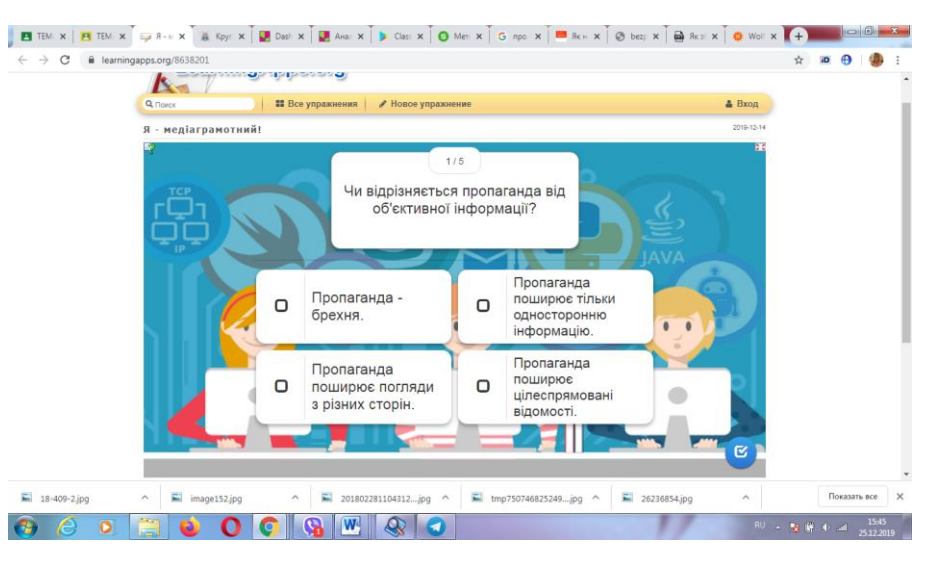

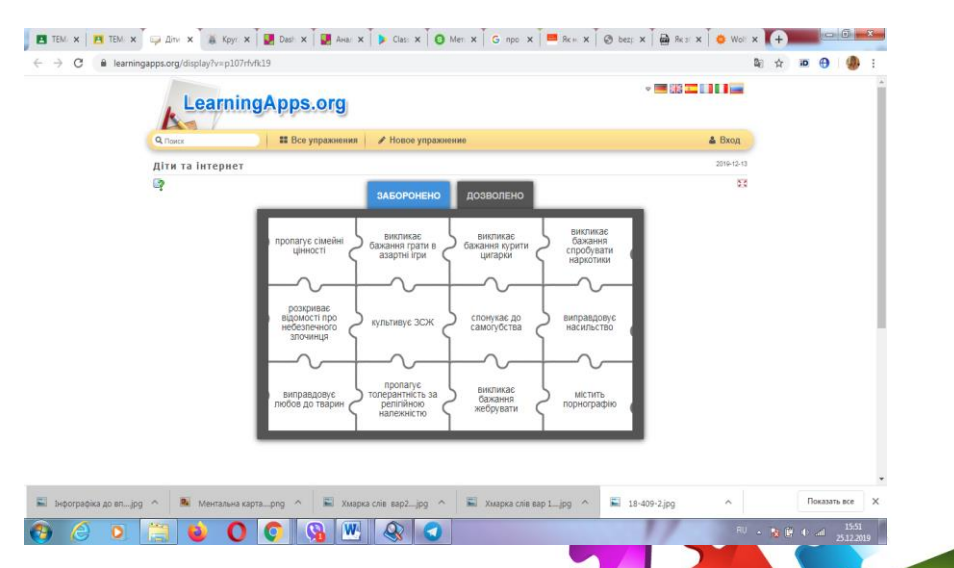

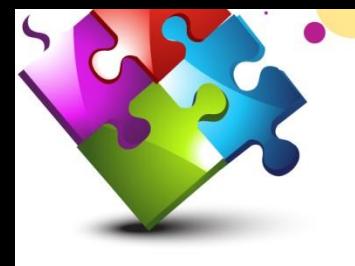

### **ВИКОРИСТАННЯ ОНЛАЙН-ІНСТРУМЕНТІВ Програми для створення інтерактивних вправ**

**[http://learningapps.org](http://learningapps.org/)**

#### **Завдання, створені студентами**

#### **Мінікросворд «Медіаграмотність»**

**Проаналізуйте інфографіку «Я - медіаграмотний!»**

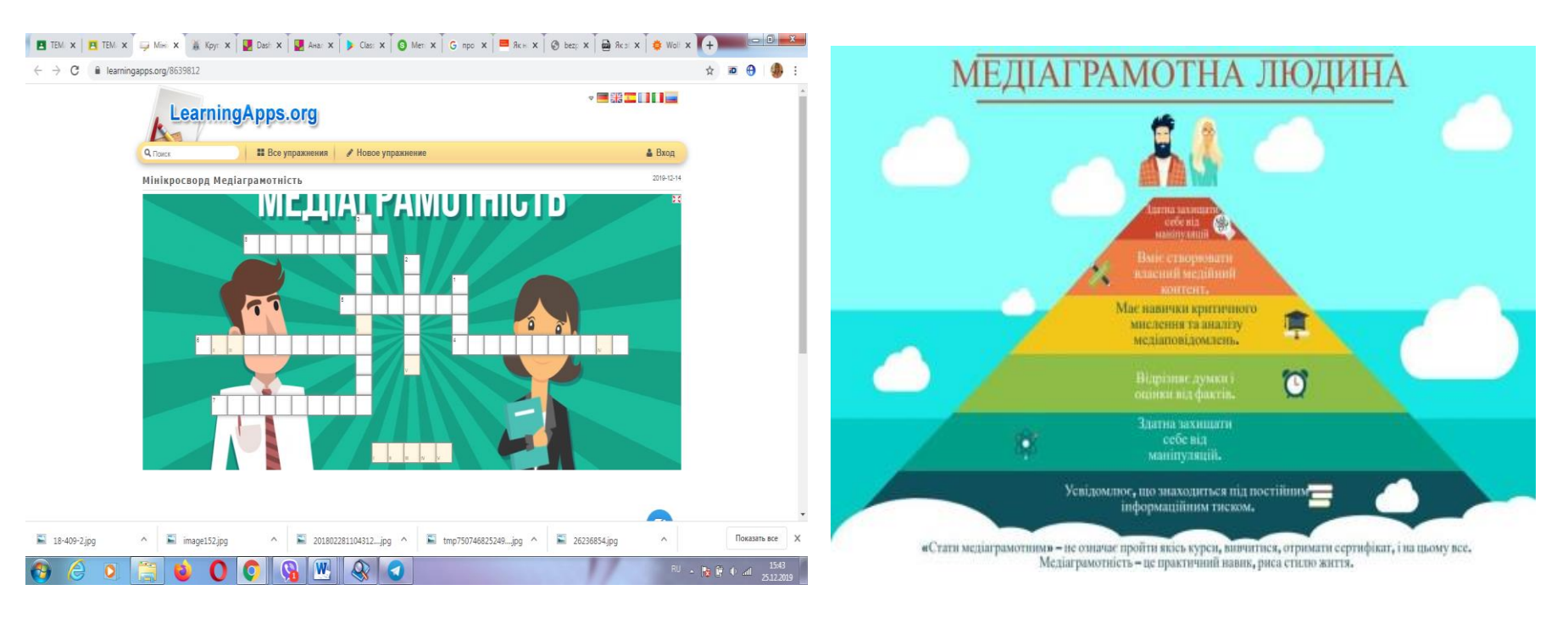

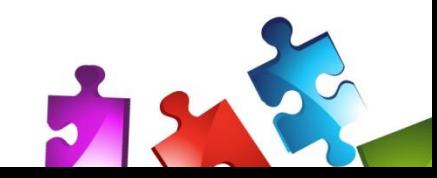

#### **ВИКОРИСТАННЯ ОНЛАЙН-ІНСТРУМЕНТІВ Програми для створення візуальних дидактичних засобів**

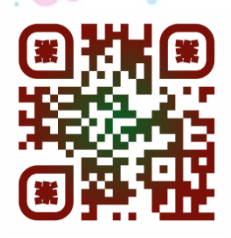

**QR-коди. «хмарки слів», інфографіка, інтелект-карти**

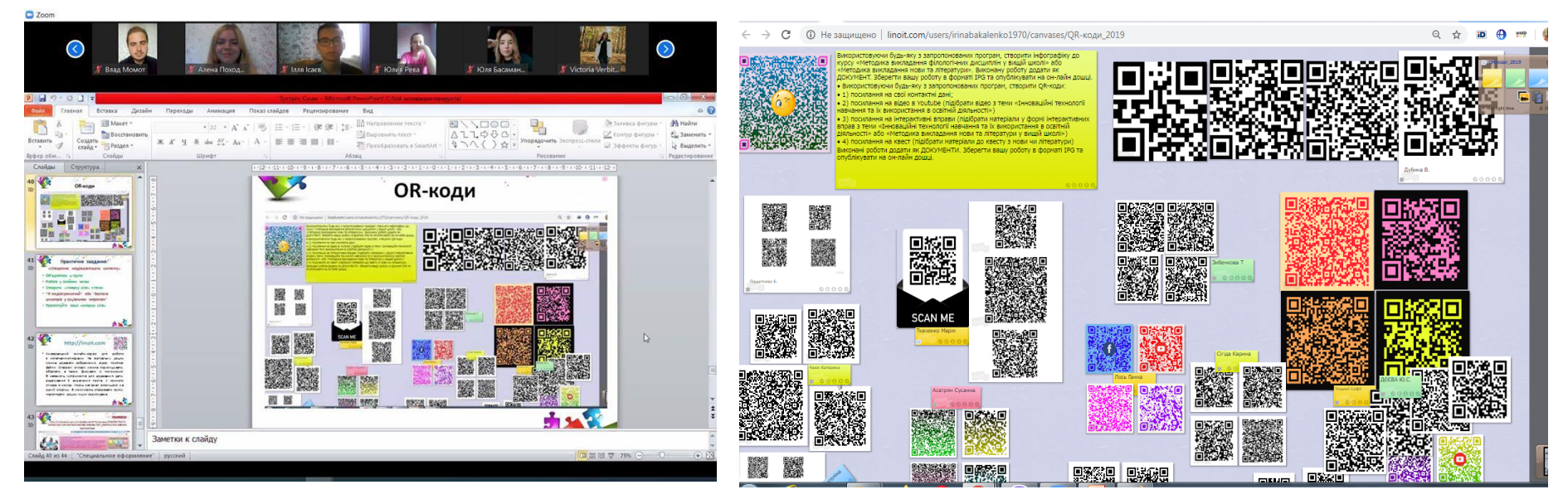

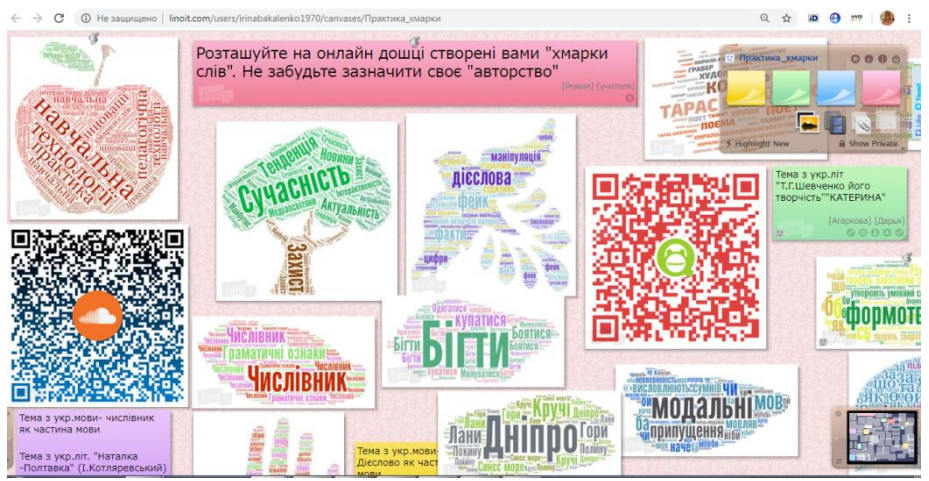

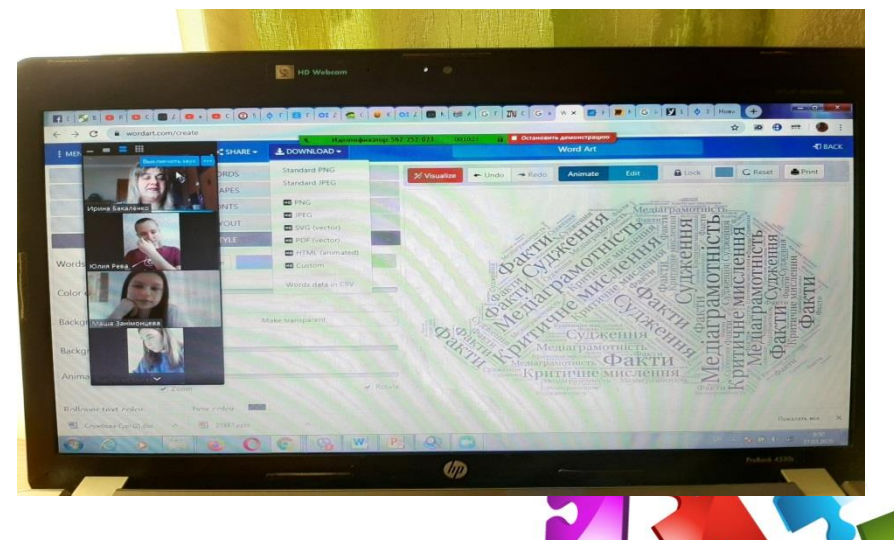

**ВИКОРИСТАННЯ ОНЛАЙН-ІНСТРУМЕНТІВ Програми для створення візуальних дидактичних засобів QR-коди. «хмарки слів», інфографіка, інтелект-карти**

**Практичне завдання: «Створення медіаосвітнього контенту» Об'єднавшись у групи для роботи у сесійних залах, створити «хмарки слів» з теми: "Я медіаграмотний" або "Безпека школярів у соціальних мережах"**

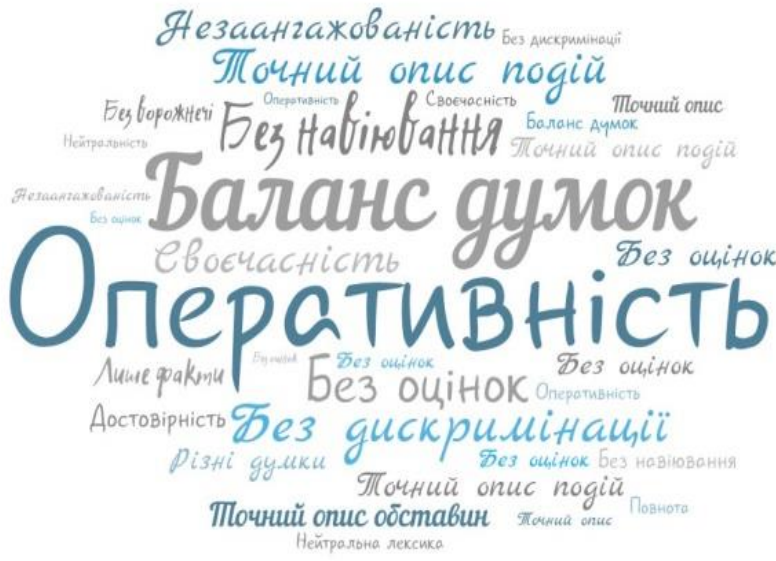

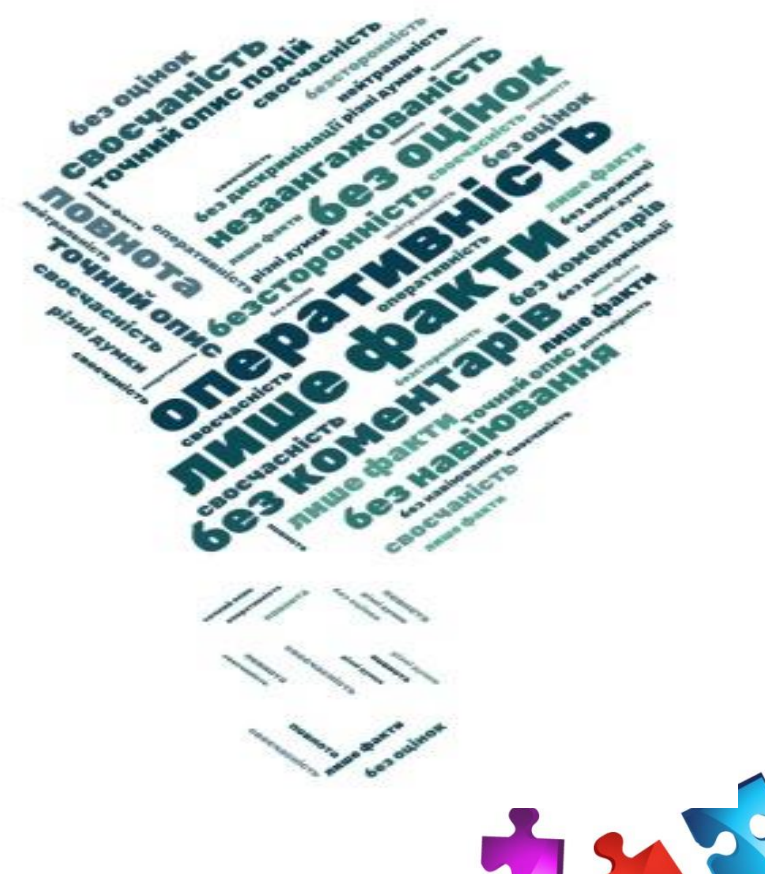

#### **ВИКОРИСТАННЯ ОНЛАЙН-ІНСТРУМЕНТІВ Програми для створення візуальних дидактичних засобів**

**QR-коди. «хмарки слів», інфографіка, інтелект-карти**

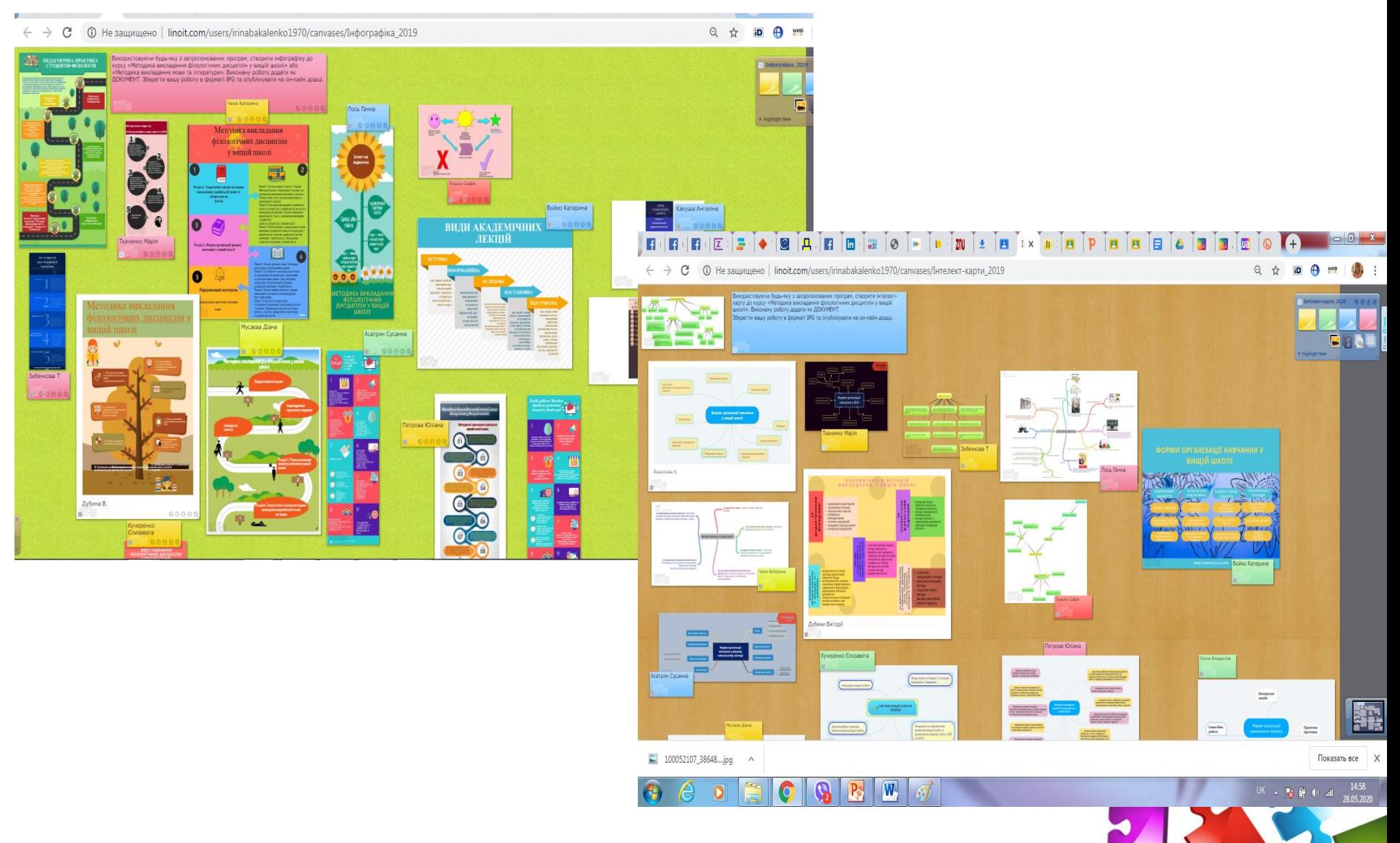

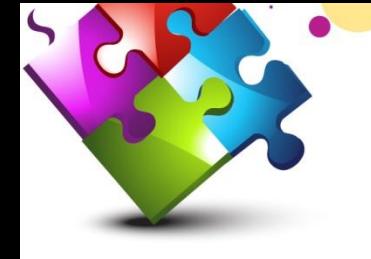

#### **ВИКОРИСТАННЯ ОНЛАЙН-ІНСТРУМЕНТІВ створення онлайн-книг**

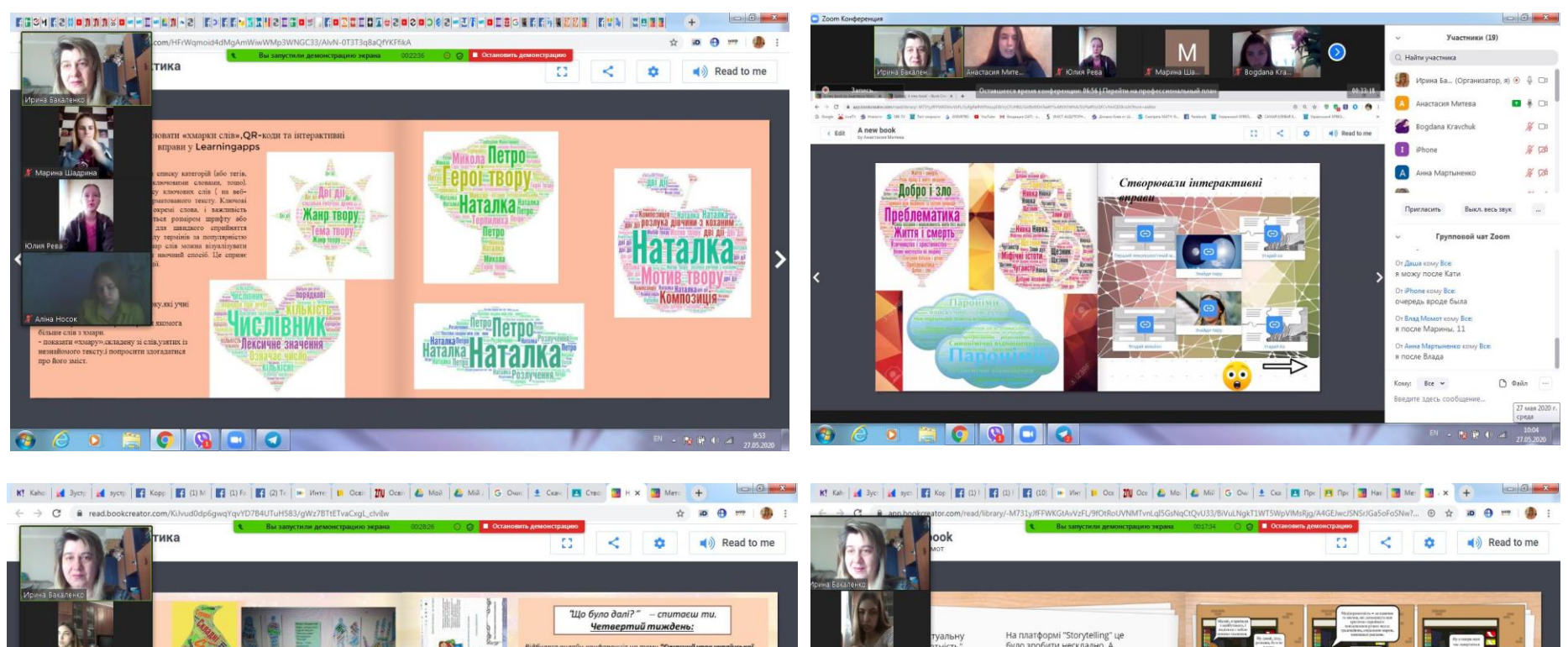

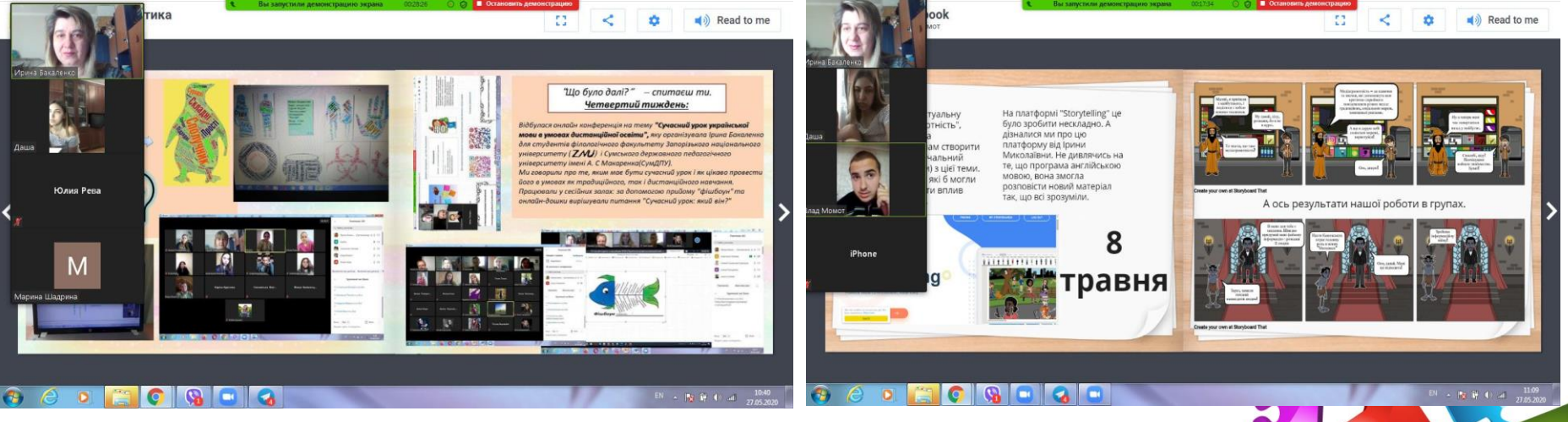

До зустрічі на заняттях «Світ інформаційних технологій та медіаграмотності» **YEKAE CAME HA TEGE!!!**